# Najczęściej zadawane pytania (FAQ)

data: 2018-10-22 wersja: 1.1

## **Spis treści**

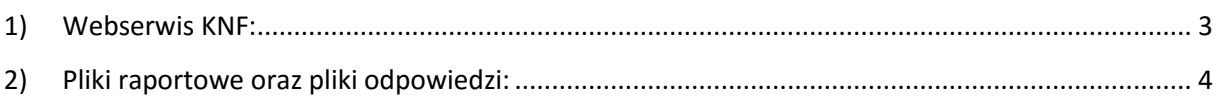

### <span id="page-2-0"></span>**1) Webserwis KNF:**

#### **P1 Jaki jest limit wielkości pliku przesyłanego przez Webserwis KNF?**

**O1** Maksymalna wielkość pliku (archiwum .zip) to 100MB oraz o ile nie ogranicza tego schema to nie więcej niż 500 000 rekordów dla jednego pliku xml.

#### **P2. Pod jakim adresem znajduje się środowisko testowe Webserwis KNF?**

**O2.** Usługa dostępna jest pod adresem: <https://test-ws.knf.gov.pl/>

### **P3. W jaki sposób można uzyskać dostęp do środowiska testowego Webserwis KNF?**

**O3.** Dostęp do środowiska testowego dostają tylko podmioty, które są uprawnione do korzystania ze środowiska produkcyjnego. Po złożeniu wniosku oraz stosownych dokumentów do UKNF, po ich akceptacji zostają wygenerowane dwa certyfikaty i hasła – osobne dla środowiska produkcyjnego i osobne dla środowiska testowego.

### **P4. Czy dla środowiska testowego Webserwis KNF używany jest ten sam adres techniczny e-mail co dla produkcyjnego?**

**O4.** Jest używany ten sam adres e-mail, wiadomości będą wyraźnie oznaczone z jakiego środowiska pochodzą

### **P5. Czy zamiast korzystać z informacji mailowej przesyłanej przez Webserwis KNF (mail techniczny) usługa po stronie UKNF przewiduje okresowe odpytywanie o status (polling)?**

**O5.** Tak dopuszczamy odpytywanie o status, wiadomość email jest jedynie potwierdzeniem, że odpowiedź FDB na przesyłkę (plik) jest gotowa do pobrania.

### **P6. Jaką metodę kompresji zip obsługuje Webserwis KNF? DEFLATE? STORE? Inne? O6.** DEFLATE

### **P7. Jaka jest zależność pomiędzy nazwą archiwum ZIP a zawartym w nim pliku/plików XML?**

**O7.** W jednym archiwum .zip może znajdować się tylko jeden plik .xml. Nazwa pliku powinna być zgodna z nazwą archiwum z dokładnością do rozszerzenia.

### **P8. W jakim standardzie i w jaki sposób powinny być transmitowane pliki w środowisku webserwis KNF?**

**O8.** pliki należy transmitować za pomocą standardu MTOM. W standardzie tym wykorzystuje się kopertę typu XOP w celu efektywniejszej serializacji danych. Bez tego odbierane pliki były nieczytelne. Requesty powinny zawierać w nagłówku:

Content-Type: multipart/related; type="**application/xop+xml**"; boundary="[boundary-id]"

### P9. W rozdziale 4. "Zasad..." opisano proces korzystania z usługi. W punkcie g) jest mowa o dalszym **przetwarzaniu danych w KNF po skutecznym ich przekazaniu przez WS KNF. Jaki jest maksymalny horyzont czasowy oczekiwania na finalny wynik przetwarzania danych?**

**O9.** Docelowo odpowiedź powinna być dostępna w przeciągu 1h od wysłania.

### **P10. Co będzie znajdować się w mailu zwrotnym z webserwisu w zakresie walidacji danych?**

**O10.** Powiadomienie mailowe będzie informowało jedynie o dostępności pliku walidacji np: FDBTRA dla DATTRA czy FDBNQU dla DATNQU. Informacje o wyniku przetwarzania, zarówno w zakresie walidacji technicznych jak i merytoryczny będzie wewnątrz pliku FDB (w formacie XML), zgodnie ze schemą.

### <span id="page-3-0"></span>**2) Pliki raportowe oraz pliki odpowiedzi:**

### **P1. Czy jako ARM w nazwie pliku DATTRA, w polu 'Sender' mam podać kod LEI dla ARM czy dla firmy inwestycyjnej, za którą raportuję?**

**O1.** Proszę podać kod LEI dla ARM

### **P2. Czy jako ARM możemy przesłać jeden plik DATTRA w którym znajdą się informacje dla wielu firm inwestycyjnych?**

**O2.** Tak

### **P3. DATTRA - Czy są jakieś wymagania dla unikalnego numeru w nazwie pliku "Key2" poza jego unikalnością?**

**O3.** Numer powinien być nadawany przyrostowo (kolejny plik DATTRA powinien mieć większą wartość w polu Key2 od pliku poprzedniego). Mile widziane jest też aby numeracja była ciągła w kolejnych plikach.

### **P4. W jakim standardzie i wersji będą pliki FDBTRA?**

**O4.** Plik odpowiedzi FDBTRA będzie odpowiadał standardowi ISO 20022 wg pliku schemy opracowanej przez ESMA, wersja DRAFT4auth.031.001.01\_ESMAUG\_FDBTRA\_1.0.1.xsd

### **P5. Jaka jest możliwa lista statusów w pliku FDBTRA?**

**O5.** Lista statusów dla plików odpowiedzi jakie UKNF będzie używał to: ACPT, RJCT, PART Dodatkowo dla STATUS=PART będzie dołączona w pliku lista odrzuconych transakcji (identyfikatory transakcji)

### **P6. Jaka będzie korelacja dla pól AppHdr/Rltd/BizMsgIdr pomiędzy plikiem odpowiedzi FDBTRA a plikiem źródłowym DATTRA?**

**O6.** AppHdr/Rltd/BizMsgIdr będzie odpowiadał w FDBTRA identyfikatorowi z pliku oryginalnego DATTRA.

### **P7. Jakie są wymagania dla zawartości pola <BizMsgIdr>, oraz jaka będzie korelacja pomiędzy tym polem w pliku źródłowym oraz pliku odpowiedzi?**

**O7.** identyfikator jest sklejony z daty raportu w formacie RRRR-MM-DD i sześciocyfrowego numeru pliku DATTRA. Przykładowo: **<BizMsgIdr>2017-07-13000411</BizMsgIdr>.** Pliki odpowiedzi FDBTRA w swojej nazwie będzie zawierał ten sam numer pliku co oryginał DATTRA.

### **P8. Wysłałem Webserwisem KNF pliki DATTRA ale do tej pory nie dostałem dla nich plików informacji zwrotnej FDBTRA, dlaczego?**

**O8.** UKNF tymczasowo generuje pliki FDBTRA tylko w przypadku błędów wykrytych podczas walidacji technicznych. Docelowo zostanie rozszerzona walidacja także o reguły merytoryczne.

#### **P9. Jakie są wymagania dla zawartości pola TechRcrdId?**

**O9.** Wartość musi być zawsze unikalna, nawet w przypadku korekty. **Przez UKNF preferowane j**est złączenie daty raportu w formacie RRRR-MM-DD, oraz kolejnego, unikalnego numeru sześciocyfrowego. Np.: **<TechRcrdId>2018-01-18000001</TechRcrdId>**

### **P10. Gdzie jest dostępny schemat XSD (albo jakaś inna dokumentację) dot. pliku potwierdzenia oraz plików raportów przesyłanych do UKNF?**

**O10.** Aktualne schemy xsd udostępnia ESMA za pośrednictwem strony [https://www.swift.com/our](https://www.swift.com/our-solutions/compliance-and-shared-services/mystandards)[solutions/compliance-and-shared-services/mystandards.](https://www.swift.com/our-solutions/compliance-and-shared-services/mystandards) Informacja, z których schematów korzysta UKNF zawarta jest w instrukcji korzystania z webserwisu.